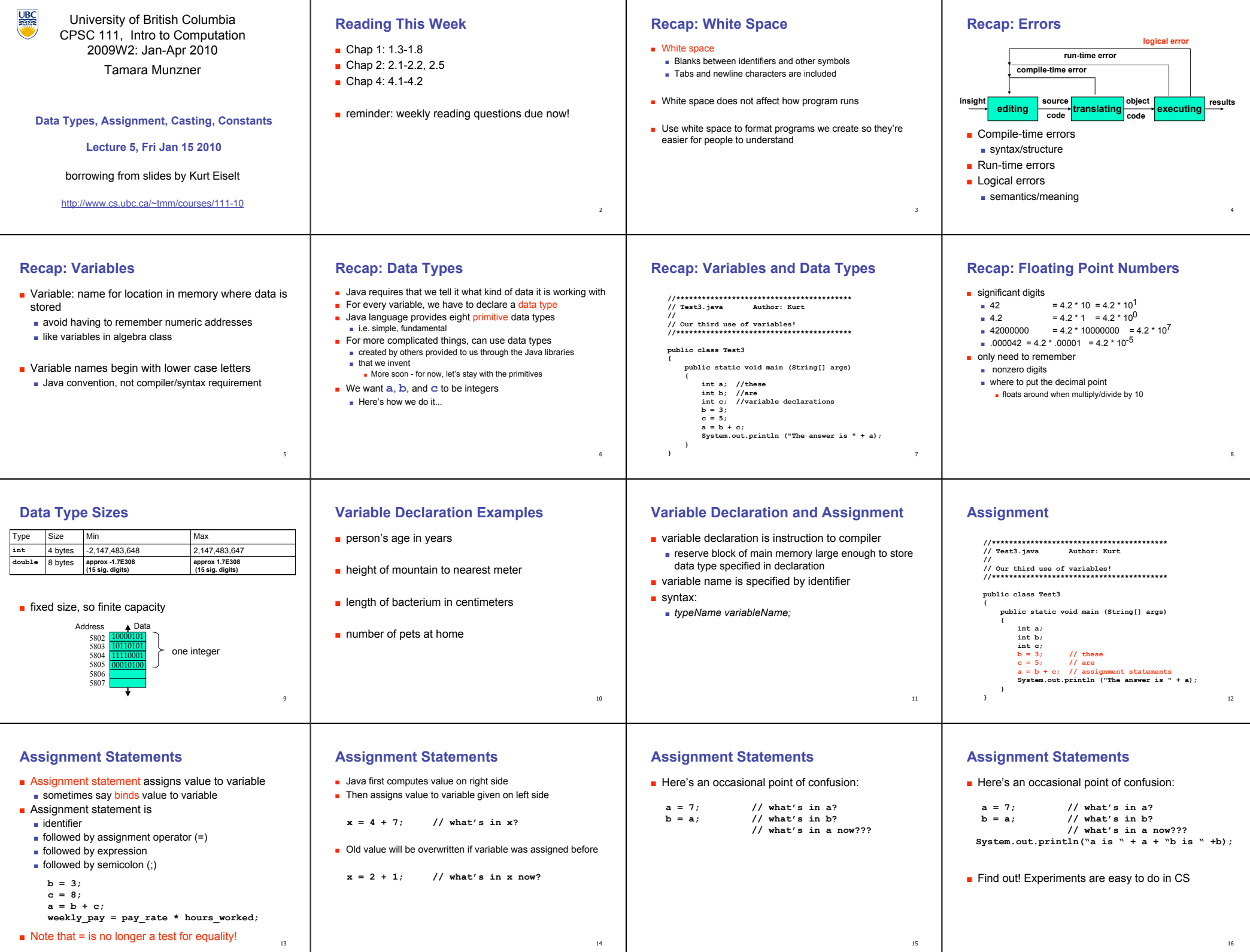

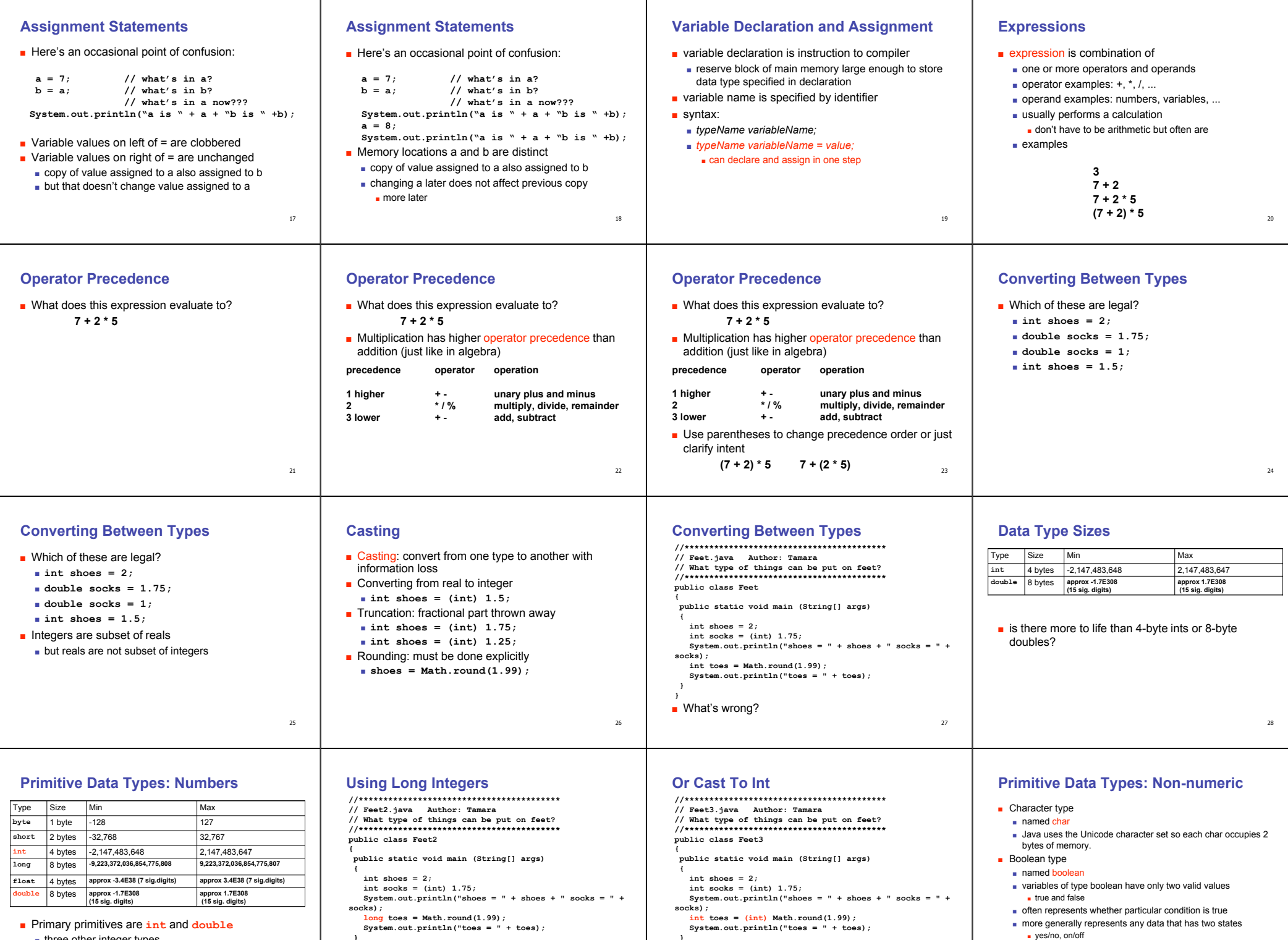

■ Primary primitives are **int** and **double**

- three other integer types
- one other real type
- range of choices for storage capacity

29

 **} }**

 **} }**

32

31

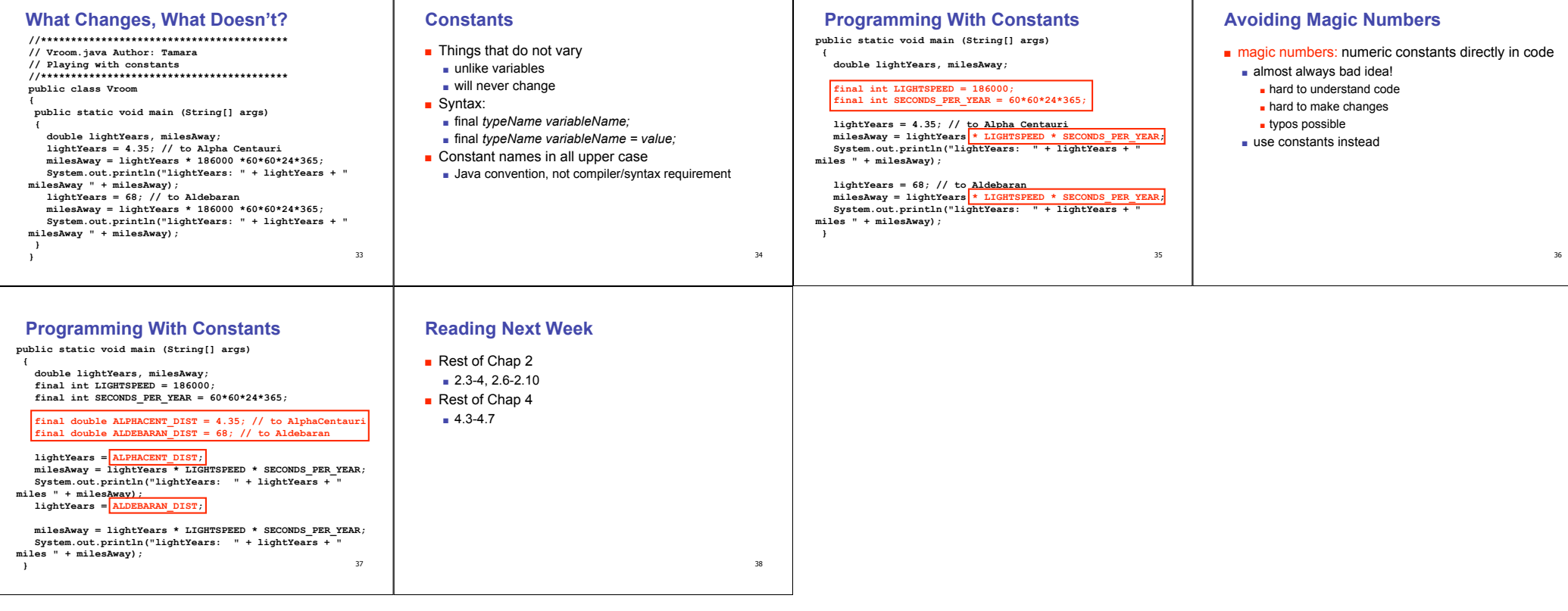